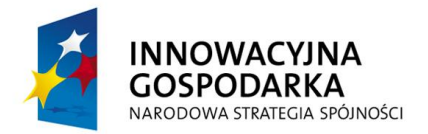

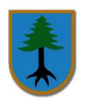

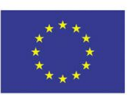

**Załącznik nr 1 do Zapytania ofertowego**

## **Opis Przedmiotu Zamówienia**

**1. Dostawa i instalacja fabrycznie nowych zestawów komputerowych wraz z oprogramowaniem: 16 szt. oraz urządzenia wielofunkcyjnego - 1 szt. dla Jednostki Podległej Gminie Myszyniec (Ośrodka Pomocy Społecznej w Myszyńcu).**

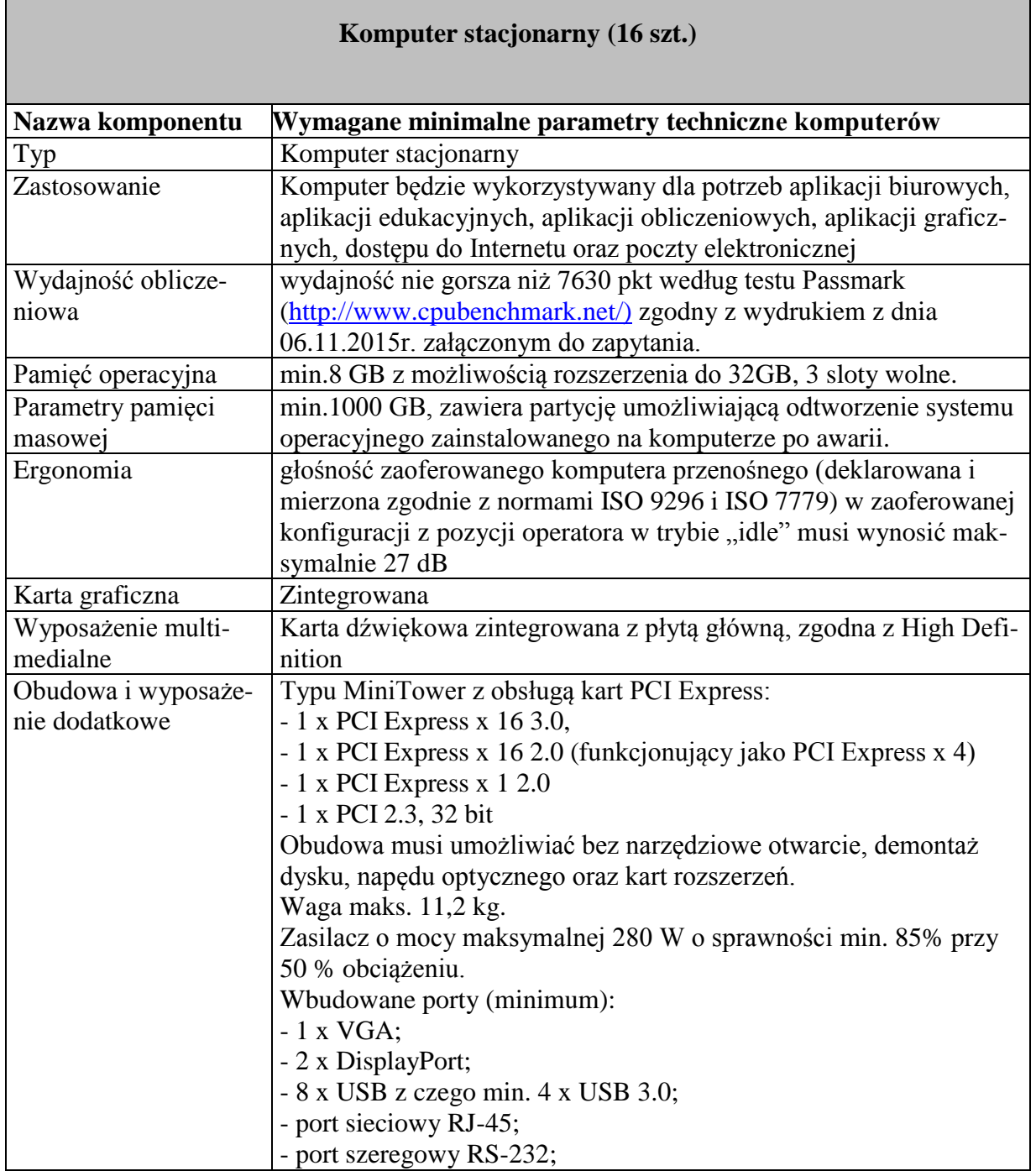

"Dotacje na Innowacje" "Inwestujemy w Waszą przyszłość"

Projekt współfinansowany ze środków Europejskiego Funduszu Rozwoju Regionalnego w ramach Programu Operacyjnego Innowacyjna Gospodarka

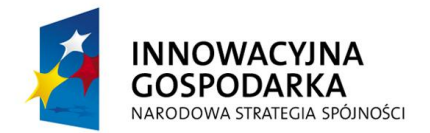

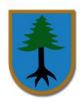

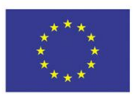

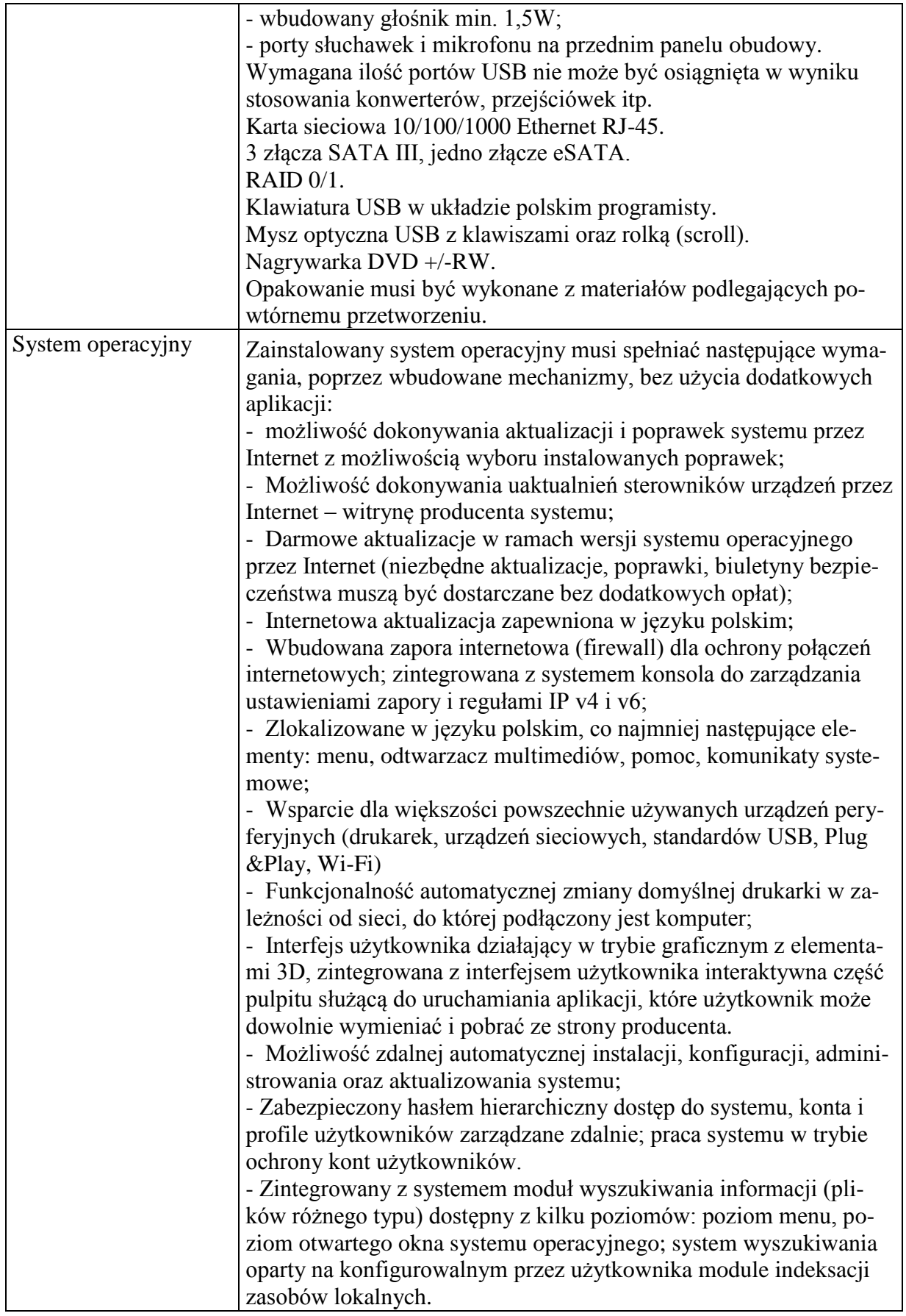

"Dotacje na Innowacje" "Inwestujemy w Waszą przyszłość" Projekt współfinansowany ze środków Europejskiego Funduszu Rozwoju Regionalnego w ramach Programu Operacyjnego Innowacyjna Gospodarka

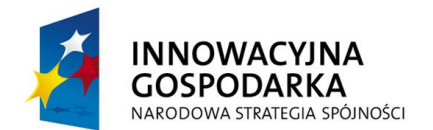

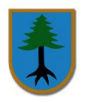

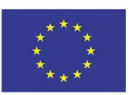

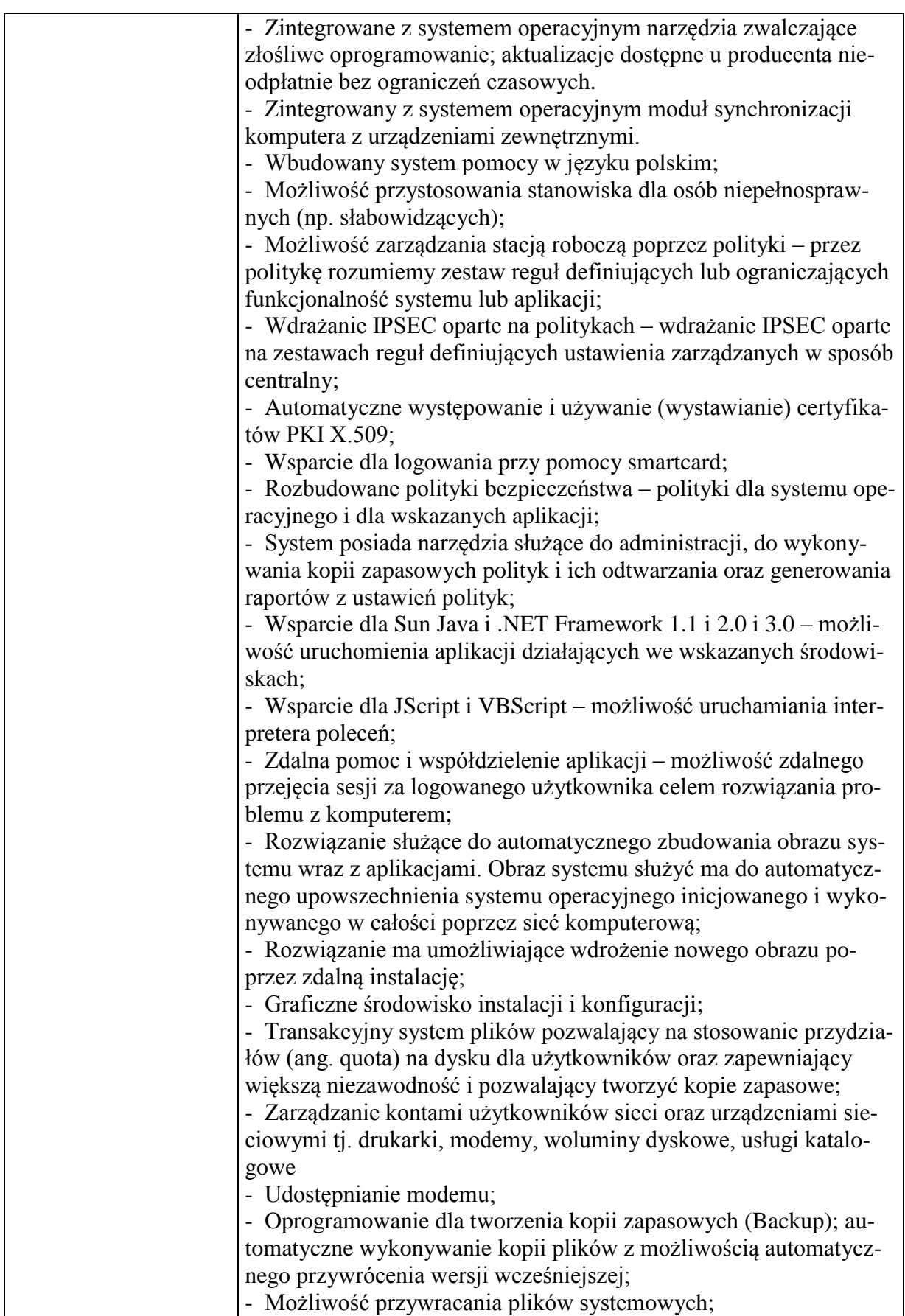

"Dotacje na Innowacje" "Inwestujemy w Waszą przyszłość" Projekt współfinansowany ze środków Europejskiego Funduszu Rozwoju Regionalnego w ramach Programu Operacyjnego Innowacyjna Gospodarka

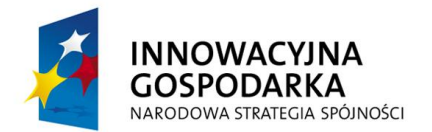

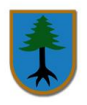

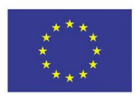

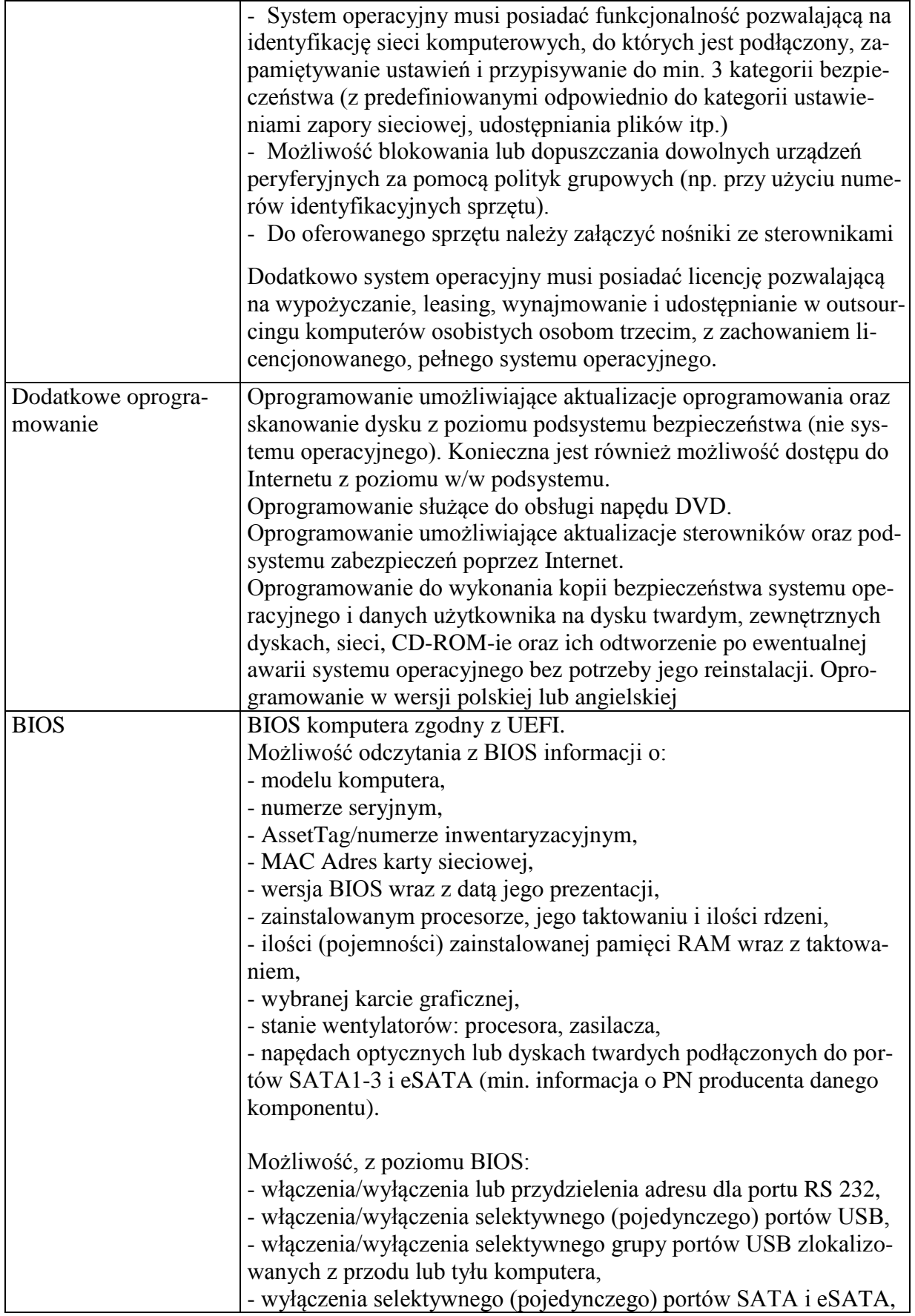

"Dotacje na Innowacje" "Inwestujemy w Waszą przyszłość" Projekt współfinansowany ze środków Europejskiego Funduszu Rozwoju Regionalnego w ramach Programu Operacyjnego Innowacyjna Gospodarka

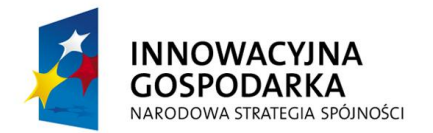

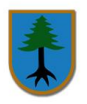

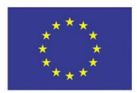

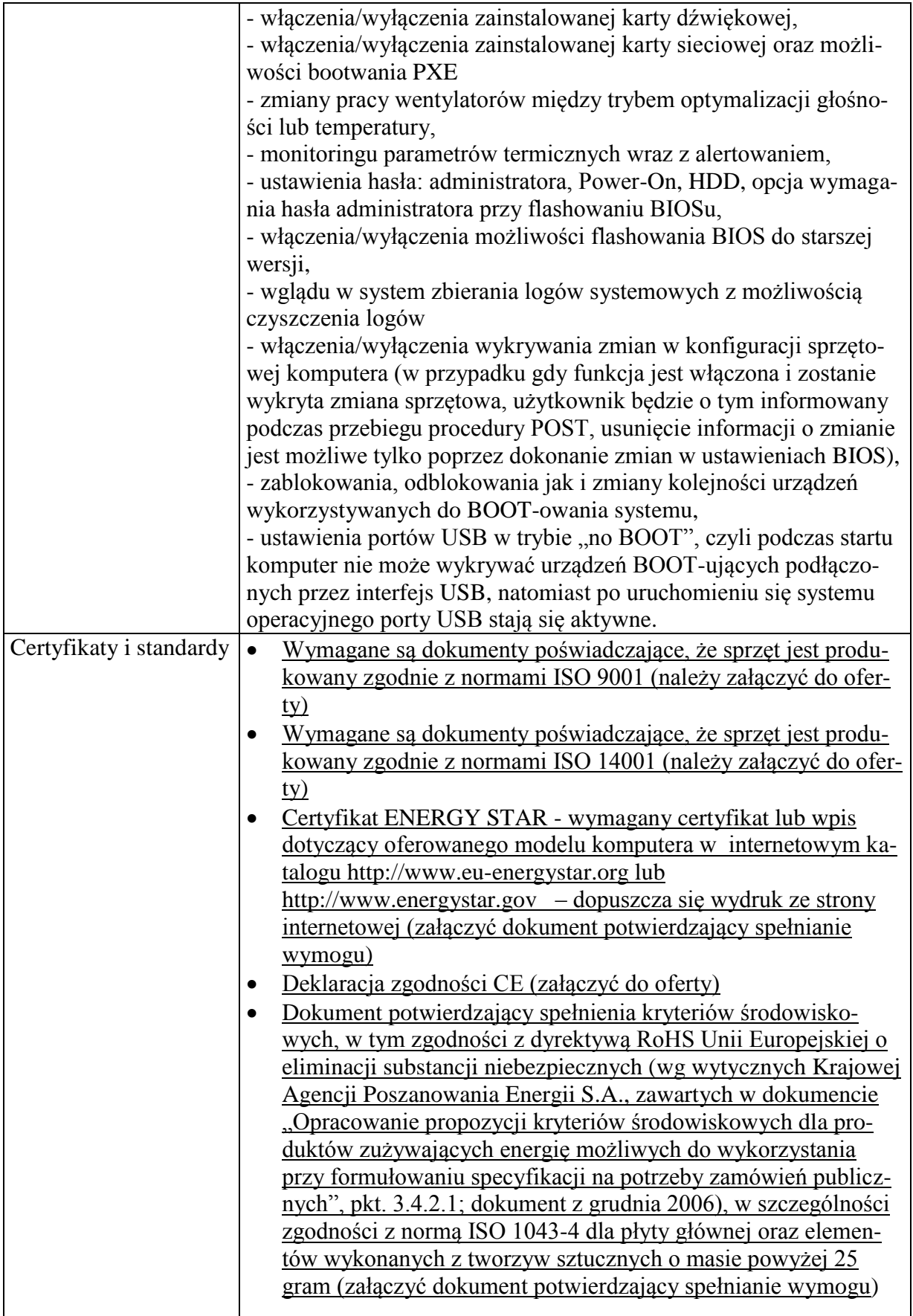

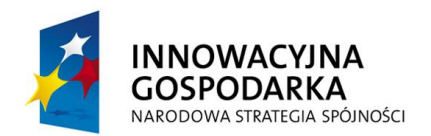

Г

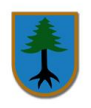

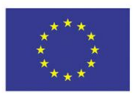

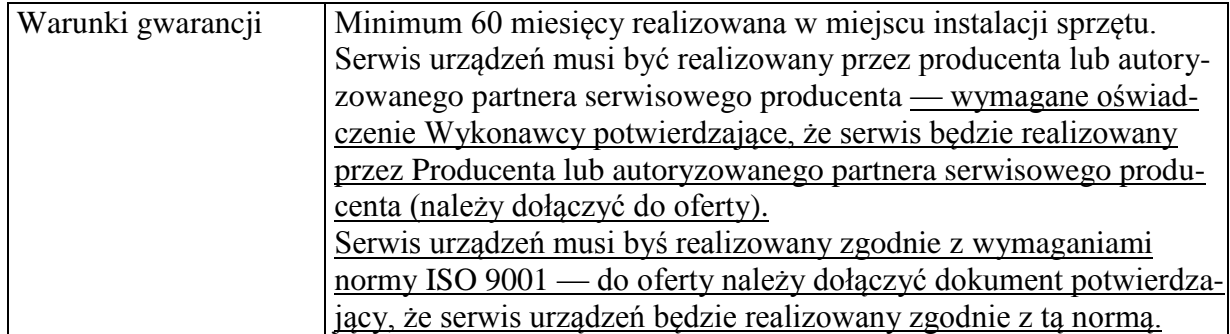

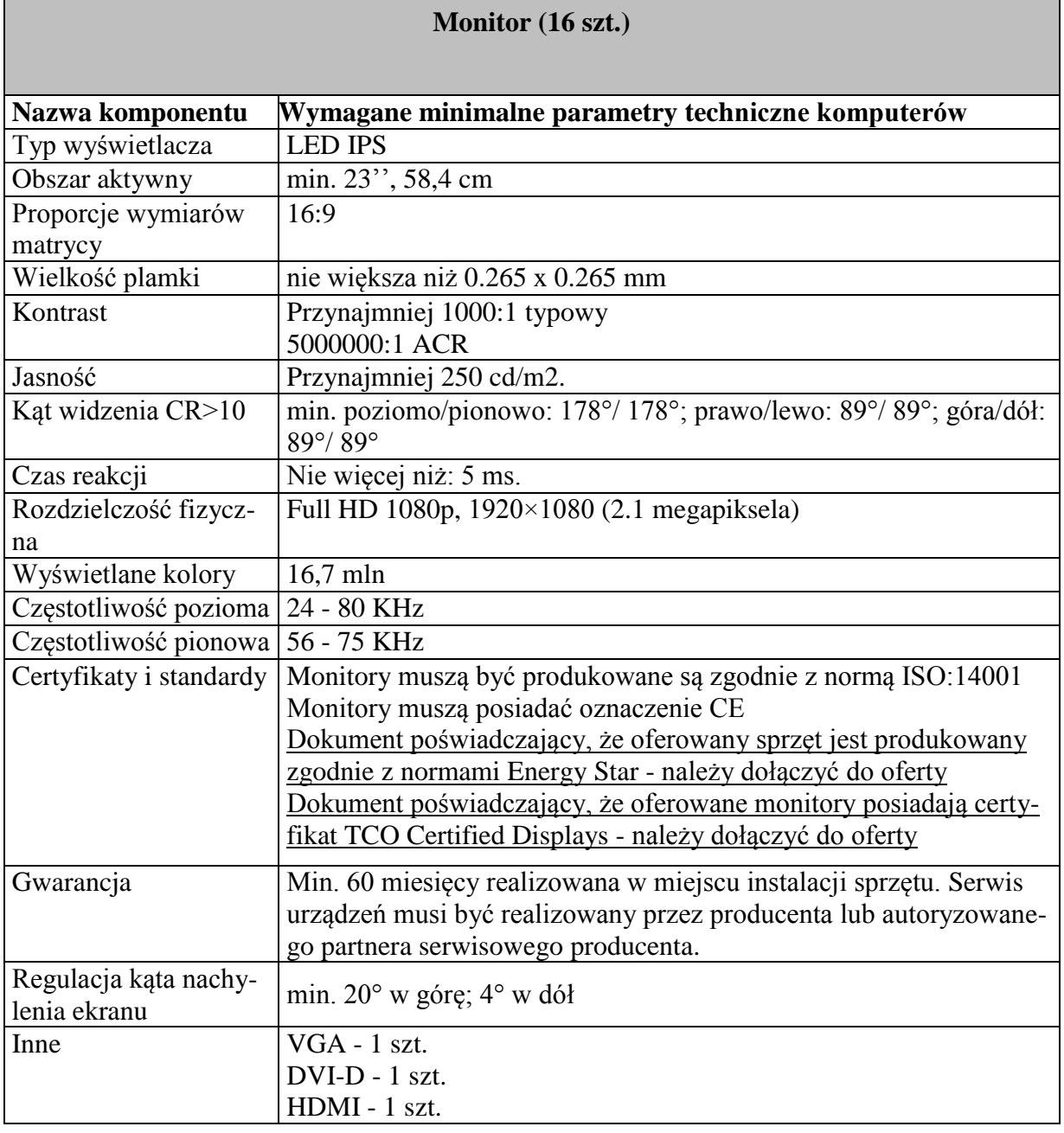

"Dotacje na Innowacje" "Inwestujemy w Waszą przyszłość"

Projekt współfinansowany ze środków Europejskiego Funduszu Rozwoju Regionalnego

w ramach Programu Operacyjnego Innowacyjna Gospodarka

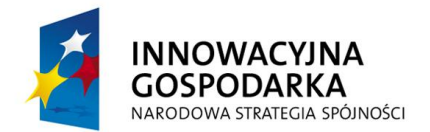

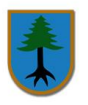

**UNIA EUROPEJSKA** EUROPEJSKI FUNDUSZ<br>EUROPEJSKI FUNDUSZ<br>ROZWOJU REGIONALNEGO

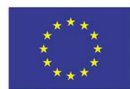

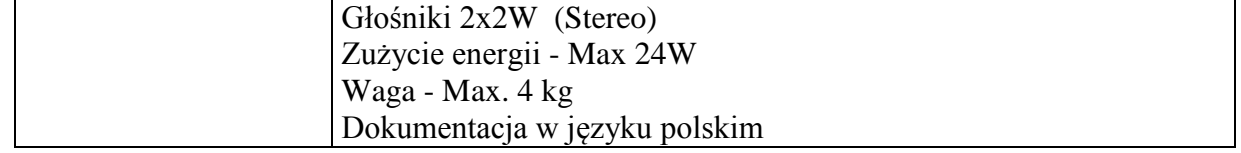

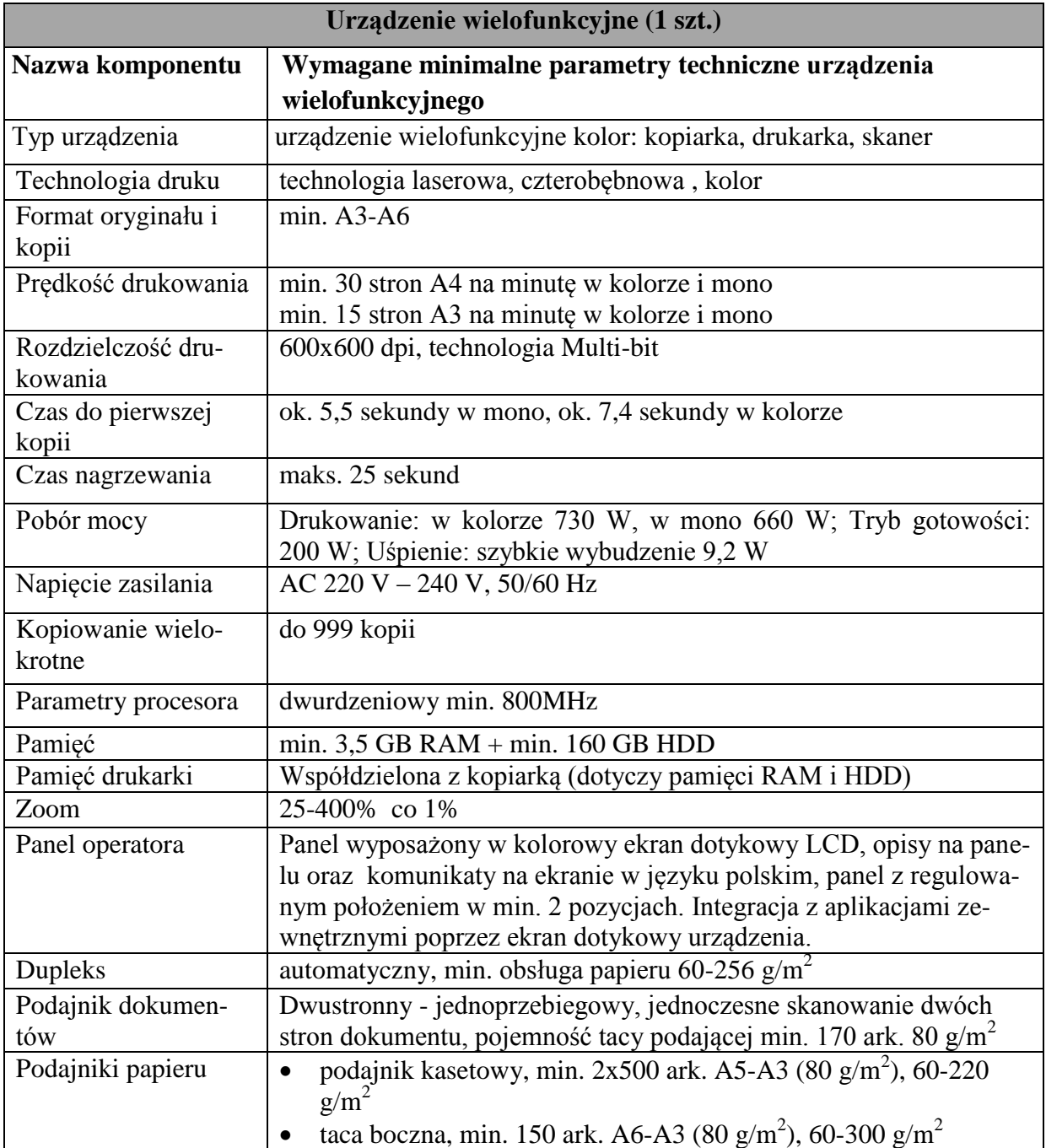

"Dotacje na Innowacje" "Inwestujemy w Waszą przyszłość"

Projekt współfinansowany ze środków Europejskiego Funduszu Rozwoju Regionalnego

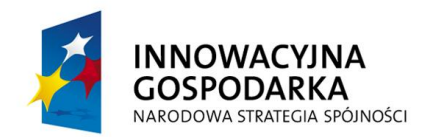

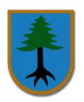

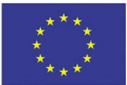

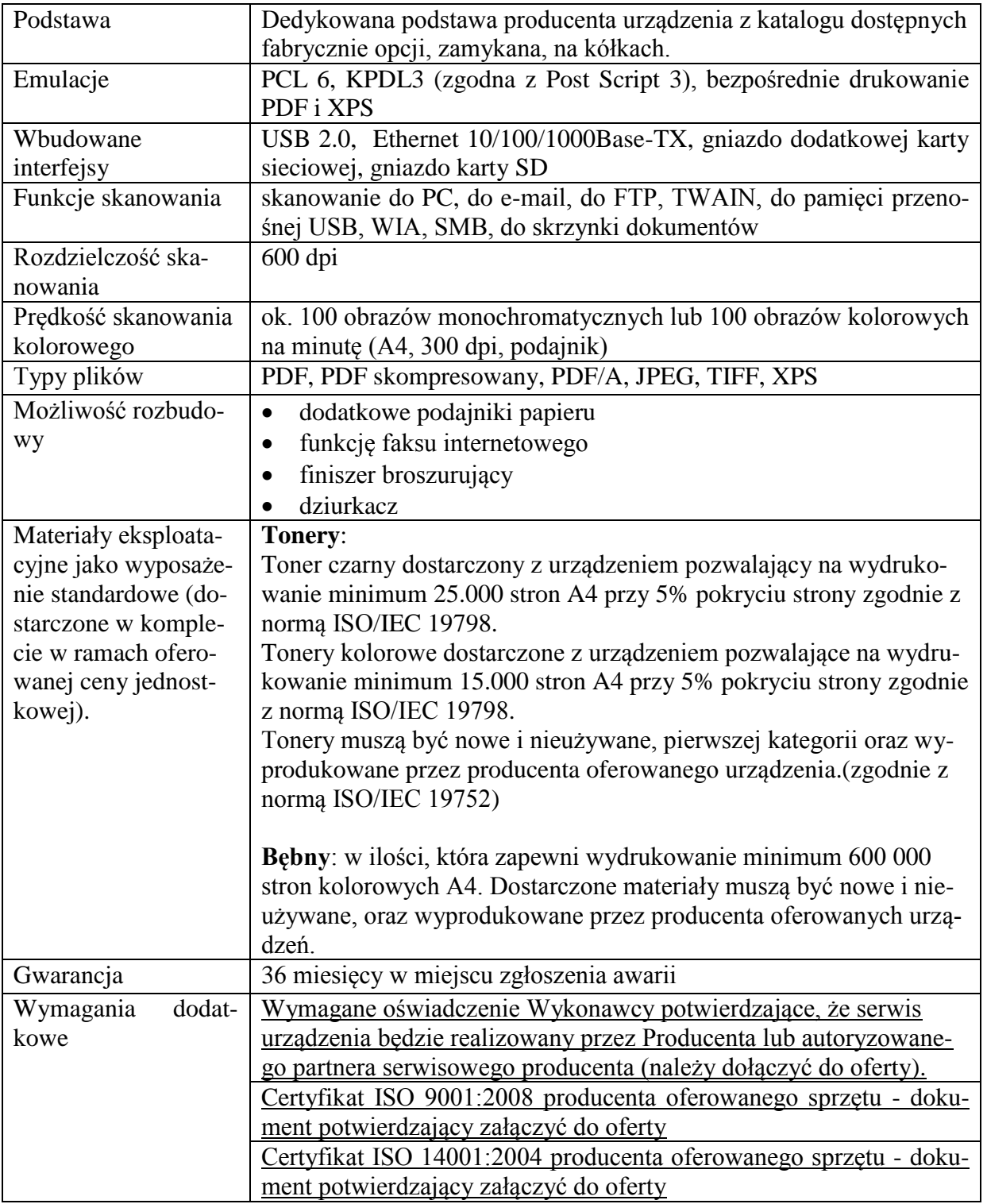

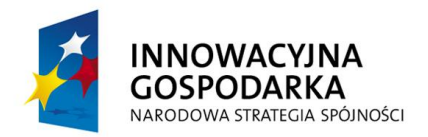

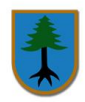

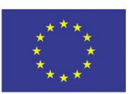

## **Oprogramowanie antywirusowe z kontrolą rodzicielską**

Oprogramowanie antywirusowe wraz z kontrolą rodzicielską z co najmniej 5 letnią licencją, zainstalowane w każdym zestawie komputerowym (16 szt.) – wymagania minimalne:

- 1. Interfejsy programu, pomoce i podręczniki w języku polskim.
- 2. Pomoc techniczna w języku polskim.
- 3. Wielojęzyczny instalator przynajmniej 3 wersji językowych. Ochrona antywirusowa
- 4. Pełna ochrona przed wirusami, trojanami, robakami i innymi zagrożeniami.
- 5. Wykrywanie i usuwanie niebezpiecznych programów: adware, spyware, scareware, phishing, hacktools itp.
- 6. Wbudowana technologia do ochrony przed rootkitami wykrywająca aktywne i nieaktywne rootkity.
- 7. Skanowanie w czasie rzeczywistym otwieranych, zapisywanych i wykonywanych plików.
- 8. 2 niezależne skanery antywirusowe (nie heurystyczne!) z 2 niezależnymi bazami sygnatur wirusów wykorzystywane przez skaner dostępowy, skaner na żądanie oraz skaner poczty elektronicznej.
- 9. Możliwość konfiguracji programu do pracy z jednym skanerem antywirusowym lub dwoma skanerami antywirusowymi jednocześnie.
- 10. Technologia kontroli zachowania aplikacji.
- 11. Kontrola rejestru i pliku autostartu.
- 12. Sygnalizacja infekcji dźwiękiem.
- 13. Kontrola autostartu możliwość opóźnienia uruchamiania aplikacji z autostartu podczas startu systemu.
- 14. Skanowanie w trybie bezczynności pełne skanowanie komputera raz na 2 tygodnie uruchamiane i wznawiane automatycznie, podczas gdy nie jest używany.
- 15. Możliwość skanowania całego dysku, wybranych katalogów lub pojedynczych plików na żądanie lub według harmonogramu.
- 16. Możliwość utworzenia wielu różnych zadań skanowania według harmonogramu (np.: co godzinę, po zalogowaniu, po uruchomieniu komputera). Każde zadanie może być uruchomione z innymi ustawieniami (metody skanowania, obiekty skanowania, czynności, rozszerzenia przeznaczone do skanowania, priorytet skanowania).
- 17. Wykrywanie obecności zasilania bateryjnego przed uruchamianiem skanowania.
- 18. Skanowanie na żądanie pojedynczych plików lub katalogów przy pomocy skrótu w menu kontekstowym.
- 19. Możliwość 3-stopniowej regulacji obciążenia generowanego przez program
- 20. Możliwość eksportowania i importowania ustawień programu.
- 21. Możliwość zabezpieczenia ustawień programu hasłem.
- 22. Możliwość określania poziomu obciążenia procesora podczas skanowania na żądanie i według harmonogramu.
- 23. Możliwość wyłączenia komputera po zaplanowanym skanowaniu jeśli żaden użytkownik nie jest zalogowany.
- 24. Możliwość skanowania dysków sieciowych i dysków przenośnych.
- 25. Rozpoznawanie i skanowanie wszystkich znanych formatów kompresji.
- 26. Możliwość definiowania listy plików, folderów i napędów pomijanych przez skaner dostępowy.

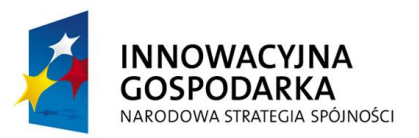

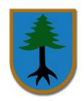

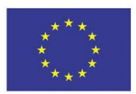

- 27. Możliwość przeniesienia zainfekowanych plików i załączników poczty w bezpieczny obszar dysku (do katalogu kwarantanny) w celu dalszej kontroli. Pliki muszą być przechowywane w katalogu kwarantanny w postaci zaszyfrowanej.
- 28. Dedykowany moduł ochrony bankowości internetowej, nie bazujący na bazach sygnatur wirusów jak i analizie heurystycznej (heurystyce). Moduł ten współpracuje z dowolną przeglądarką internetową bez konieczności zmian w konfiguracji.
- 29. Dodatek do aplikacji MS Outlook umożliwiający podejmowanie działań związanych z ochroną z poziomu programu pocztowego (funkcje dostępne bezpośrednio z programu pocztowego).
- 30. Dodatek MS Outlook umożliwiający klasyfikowanie wiadomości jako Spam.
- 31. Skanowanie i oczyszczanie poczty przychodzącej POP3 w czasie rzeczywistym, zanim zostanie dostarczona do klienta pocztowego zainstalowanego na stacji roboczej (niezależnie od konkretnego klienta pocztowego).
- 32. Automatyczna integracja skanera POP3 z dowolnym klientem pocztowym bez konieczności zmian w konfiguracji.
- 33. Możliwość definiowania różnych portów dla POP3, SMTP i IMAP na których ma odbywać się skanowanie.
- 34. Możliwość opcjonalnego dołączenia informacji o przeskanowaniu do każdej odbieranej wiadomości e-mail lub tylko do zainfekowanych wiadomości e-mail.
- 35. Skanowanie ruchu HTTP. Zainfekowany ruch jest automatycznie blokowany a użytkownikowi wyświetlane jest stosowne powiadomienie.
- 36. Automatyczna integracja z dowolną przeglądarką internetową bez konieczności zmian w konfiguracji.
- 37. Możliwość definiowania różnych portów dla HTTP, na których ma odbywać się skanowanie.
- 38. Możliwość ręcznego wysłania próbki nowego zagrożenia z katalogu kwarantanny do laboratorium producenta.
- 39. Dane statystyczne zbierane przez producenta na podstawie otrzymanych próbek nowych zagrożeń powinny być w pełni anonimowe.
- 40. Aktualizacja dostępna z bezpośrednio Internetu, lub offline z pliku pobranego zewnętrznie.
- 41. Obsługa pobierania aktualizacji za pośrednictwem serwera proxy.
- 42. Możliwość określenia częstotliwości aktualizacji w odstępach 1 godzinowych.
- 43. Program wyposażony w tylko w jeden skaner uruchamiany w pamięci, z którego korzystają wszystkie funkcje systemu (antywirus, antyspyware, metody heurystyczne, antyspam, skaner HTTP).
- 44. Raportowanie wykrytych zagrożeń i wszystkich przeprowadzonych działań.
- 45. Kreator płyt startowych umożliwiających nagrywanie płyt skanujących komputer bez udziału systemu operacyjnego.
- 46. Kreator potrafi nagrać obraz płyty bezpośrednio na nośnik CD lub zapisać go na dysku.
- 47. System operacyjny wykorzystywany przez płytę startową umożliwia uaktualnienie sygnatur wirusów przez Internet przed rozpoczęciem skanowania.
- 48. System operacyjny wykorzystywany przez płytę startową automatycznie wykrywa sieci bezprzewodowe.
- 49. Interfejs programu informuje o terminie ważności licencji.
- 50. Program wyświetla monity o zbliżającym się zakończeniu licencji, a także powiadamia o zakończeniu licencji.
- 51. Użytkownik ma możliwość podejrzenia numeru rejestracyjnego zastosowanego w programie.

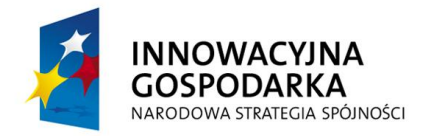

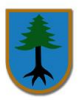

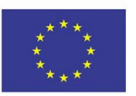

### **Oprogramowanie biurowe**

#### **Oprogramowanie biurowe zainstalowane w wszystkich zestawach komputerowych w jednostce podległej Gminie Myszyniec (Ośrodku Pomocy Społecznej w Myszyńcu) wraz z licencją użyczenia (16 szt.) – wymagania minimalne:**

Pakiet biurowy musi spełniać następujące wymagania poprzez wbudowane mechanizmy, bez użycia dodatkowych aplikacji:

- **1.** Wymagania odnośnie interfejsu użytkownika:
	- a. Pełna polska wersja językowa interfejsu użytkownika z możliwością przełączania wersji językowej interfejsu na inne języki, w tym język angielski.
	- b. Prostota i intuicyjność obsługi, pozwalająca na pracę osobom nieposiadającym umiejętności technicznych.
	- c. Możliwość zintegrowania uwierzytelniania użytkowników z usługą katalogową (Active Directory lub funkcjonalnie równoważną) – użytkownik raz zalogowany z poziomu systemu operacyjnego stacji roboczej ma być automatycznie rozpoznawany we wszystkich modułach oferowanego rozwiązania bez potrzeby oddzielnego monitowania go o ponowne uwierzytelnienie się.
- **2.** Możliwość aktywacji zainstalowanego pakietu poprzez mechanizmy wdrożonej usługi Active Directory.
- **3.** Możliwość instalacji w postaci zwirtualizowanej aplikacji dostarczanej sieciowo na stację klienta.
- **4.** Narzędzie wspomagające procesy migracji z poprzednich wersji pakietu i badania zgodności z dokumentami wytworzonymi w pakietach biurowych.
- **5.** Oprogramowanie musi umożliwiać tworzenie i edycję dokumentów elektronicznych w ustalonym formacie, który spełnia następujące warunki:
	- a. posiada kompletny i publicznie dostępny opis formatu,
	- b. ma zdefiniowany układ informacji w postaci XML zgodnie z Załącznikiem 2 Rozporządzenia Rady Ministrów z dnia 12 kwietnia 2012 r. w sprawie Krajowych Ram Interoperacyjności, minimalnych wymagań dla rejestrów publicznych i wymiany informacji w postaci elektronicznej oraz minimalnych wymagań dla systemów teleinformatycznych (Dz.U. 2012, poz. 526),
	- c. umożliwia wykorzystanie schematów XML,
	- d. wspiera w swojej specyfikacji podpis elektroniczny w formacie XAdES,
- **6.** Oprogramowanie musi umożliwiać dostosowanie dokumentów i szablonów do potrzeb instytucji oraz udostępniać narzędzia umożliwiające dystrybucję odpowiednich szablonów do właściwych odbiorców.
- **7.** Oprogramowanie musi umożliwiać opatrywanie dokumentów metadanymi.

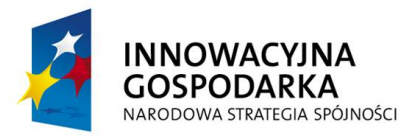

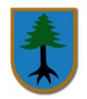

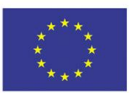

- **8.** W skład oprogramowania muszą wchodzić narzędzia programistyczne umożliwiające automatyzację pracy i wymianę danych pomiędzy dokumentami i aplikacjami (język makropoleceń, język skryptowy)
- **9.** Do aplikacji musi być dostępna pełna dokumentacja w języku polskim.
- **10.** Pakiet zintegrowanych aplikacji biurowych musi zawierać:
	- a. Edytor tekstów
	- b. Arkusz kalkulacyjny
	- c. Narzędzie do przygotowywania i prowadzenia prezentacji
	- d. Narzędzie do tworzenia i wypełniania formularzy elektronicznych
	- e. Narzędzie do tworzenia drukowanych materiałów informacyjnych
	- f. Narzędzie do tworzenia i pracy z lokalną bazą danych
	- g. Narzędzie do zarządzania informacją prywatą (pocztą elektroniczną, kalendarzem, kontaktami i zadaniami)
	- h. Narzędzie do tworzenia notatek przy pomocy klawiatury lub notatek odręcznych na ekranie urządzenia typu tablet PC z mechanizmem OCR.
	- i. Narzędzie komunikacji wielokanałowej stanowiące interfejs do systemu wiadomości błyskawicznych (tekstowych), komunikacji głosowej, komunikacji video.
- **11.** Edytor tekstów musi umożliwiać:
	- a. Edycję i formatowanie tekstu w języku polskim wraz z obsługą języka polskiego w zakresie sprawdzania pisowni i poprawności gramatycznej oraz funkcjonalnością słownika wyrazów bliskoznacznych i autokorekty.
	- b. Edycję i formatowanie tekstu w języku angielskim wraz z obsługą języka angielskiego w zakresie sprawdzania pisowni i poprawności gramatycznej oraz funkcjonalnością słownika wyrazów bliskoznacznych i autokorekty.
	- c. Wstawianie oraz formatowanie tabel.
	- d. Wstawianie oraz formatowanie obiektów graficznych.
	- e. Wstawianie wykresów i tabel z arkusza kalkulacyjnego (wliczając tabele przestawne).
	- f. Automatyczne numerowanie rozdziałów, punktów, akapitów, tabel i rysunków.
	- g. Automatyczne tworzenie spisów treści.
	- h. Formatowanie nagłówków i stopek stron.
	- i. Śledzenie i porównywanie zmian wprowadzonych przez użytkowników w dokumencie.
	- j. Nagrywanie, tworzenie i edycję makr automatyzujących wykonywanie czynności.
	- k. Określenie układu strony (pionowa/pozioma).
	- l. Wydruk dokumentów.
	- m.Wykonywanie korespondencji seryjnej bazując na danych adresowych pochodzących z arkusza kalkulacyjnego i z narzędzia do zarządzania informacją prywatną.
	- n. Pracę na dokumentach utworzonych przy pomocy Microsoft Word 2003 lub Microsoft Word 2007 i 2010 z zapewnieniem bezproblemowej konwersji wszystkich elementów i atrybutów dokumentu.
	- o. Zabezpieczenie dokumentów hasłem przed odczytem oraz przed wprowadzaniem modyfikacji.
	- p. Wymagana jest dostępność do oferowanego edytora tekstu bezpłatnych narzędzi umożliwiających wykorzystanie go, jako środowiska kreowania aktów normatywnych i prawnych, zgodnie z obowiązującym prawem.

w ramach Programu Operacyjnego Innowacyjna Gospodarka

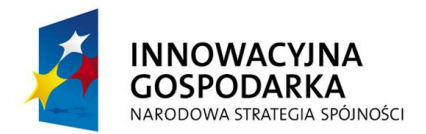

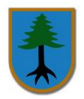

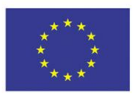

- q. Wymagana jest dostępność do oferowanego edytora tekstu bezpłatnych narzędzi (kontrolki) umożliwiających podpisanie podpisem elektronicznym pliku z zapisanym dokumentem przy pomocy certyfikatu kwalifikowanego zgodnie z wymaganiami obowiązującego w Polsce prawa.
- **12.** Arkusz kalkulacyjny musi umożliwiać:
	- a. Tworzenie raportów tabelarycznych
	- b. Tworzenie wykresów liniowych (wraz linią trendu), słupkowych, kołowych
	- c. Tworzenie arkuszy kalkulacyjnych zawierających teksty, dane liczbowe oraz formuły przeprowadzające operacje matematyczne, logiczne, tekstowe, statystyczne oraz operacje na danych finansowych i na miarach czasu.
	- d. Tworzenie raportów z zewnętrznych źródeł danych (inne arkusze kalkulacyjne, bazy danych zgodne z ODBC, pliki tekstowe, pliki XML, webservice)
	- e. Obsługę kostek OLAP oraz tworzenie i edycję kwerend bazodanowych i webowych. Narzędzia wspomagające analizę statystyczną i finansową, analizę wariantową i rozwiązywanie problemów optymalizacyjnych
	- f. Tworzenie raportów tabeli przestawnych umożliwiających dynamiczną zmianę wymiarów oraz wykresów bazujących na danych z tabeli przestawnych
	- g. Wyszukiwanie i zamianę danych
	- h. Wykonywanie analiz danych przy użyciu formatowania warunkowego
	- i. Nazywanie komórek arkusza i odwoływanie się w formułach po takiej nazwie
	- j. Nagrywanie, tworzenie i edycję makr automatyzujących wykonywanie czynności
	- k. Formatowanie czasu, daty i wartości finansowych z polskim formatem
	- l. Zapis wielu arkuszy kalkulacyjnych w jednym pliku.
	- m.Zachowanie pełnej zgodności z formatami plików utworzonych za pomocą oprogramowania Microsoft Excel 2003 oraz Microsoft Excel 2007 i 2010, z uwzględnieniem poprawnej realizacji użytych w nich funkcji specjalnych i makropoleceń..
	- n. Zabezpieczenie dokumentów hasłem przed odczytem oraz przed wprowadzaniem modyfikacji
- **13.** Narzędzie do przygotowywania i prowadzenia prezentacji musi umożliwiać:
	- a. Przygotowywanie prezentacji multimedialnych, które będą:
	- b. Prezentowanie przy użyciu projektora multimedialnego
	- c. Drukowanie w formacie umożliwiającym robienie notatek
	- d. Zapisanie jako prezentacja tylko do odczytu.
	- e. Nagrywanie narracji i dołączanie jej do prezentacji
	- f. Opatrywanie slajdów notatkami dla prezentera
	- g. Umieszczanie i formatowanie tekstów, obiektów graficznych, tabel, nagrań dźwiękowych i wideo
	- h. Umieszczanie tabel i wykresów pochodzących z arkusza kalkulacyjnego
	- i. Odświeżenie wykresu znajdującego się w prezentacji po zmianie danych w źródłowym arkuszu kalkulacyjnym
	- j. Możliwość tworzenia animacji obiektów i całych slajdów
	- k. Prowadzenie prezentacji w trybie prezentera, gdzie slajdy są widoczne na jednym monitorze lub projektorze, a na drugim widoczne są slajdy i notatki prezentera
	- l. Pełna zgodność z formatami plików utworzonych za pomocą oprogramowania MS PowerPoint 2003, MS PowerPoint 2007 i 2010.

Projekt współfinansowany ze środków Europejskiego Funduszu Rozwoju Regionalnego

w ramach Programu Operacyjnego Innowacyjna Gospodarka

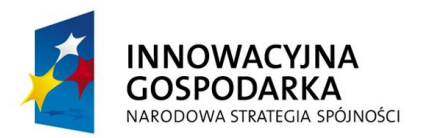

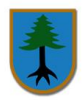

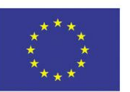

- **14.** Narzędzie do tworzenia i wypełniania formularzy elektronicznych musi umożliwiać:
	- a. Przygotowanie formularza elektronicznego i zapisanie go w pliku w formacie XML bez konieczności programowania
	- b. Umieszczenie w formularzu elektronicznym pól tekstowych, wyboru, daty, list rozwijanych, tabel zawierających powtarzające się zestawy pól do wypełnienia oraz przycisków.
	- c. Utworzenie w obrębie jednego formularza z jednym zestawem danych kilku widoków z różnym zestawem elementów, dostępnych dla różnych użytkowników.
	- d. Pobieranie danych do formularza elektronicznego z plików XML lub z lokalnej bazy danych wchodzącej w skład pakietu narzędzi biurowych.
	- e. Możliwość pobierania danych z platformy do pracy grupowej.
	- f. Przesłanie danych przy użyciu usługi Web (tzw. web service).
	- g. Wypełnianie formularza elektronicznego i zapisywanie powstałego w ten sposób dokumentu w pliku w formacie XML.
	- h. Podpis elektroniczny formularza elektronicznego i dokumentu powstałego z jego wypełnienia.
- **15.** Narzędzie do tworzenia drukowanych materiałów informacyjnych musi umożliwiać:
	- a. Tworzenie i edycję drukowanych materiałów informacyjnych
	- b. Tworzenie materiałów przy użyciu dostępnych z narzędziem szablonów: broszur, biuletynów, katalogów.
	- c. Edycję poszczególnych stron materiałów.
	- d. Podział treści na kolumny.
	- e. Umieszczanie elementów graficznych.
	- f. wykorzystanie mechanizmu korespondencji seryjnej
	- g. Płynne przesuwanie elementów po całej stronie publikacji.
	- h. Eksport publikacji do formatu PDF oraz TIFF.
	- i. Wydruk publikacji.
	- j. Możliwość przygotowywania materiałów do wydruku w standardzie CMYK.
- **16.** Narzędzie do tworzenia i pracy z lokalną bazą danych musi umożliwiać:
	- a. Tworzenie bazy danych przez zdefiniowanie:
	- b. Tabel składających się z unikatowego klucza i pól różnych typów, w tym tekstowych i liczbowych.
	- c. Relacji pomiędzy tabelami
	- d. Formularzy do wprowadzania i edycji danych
	- e. Raportów
	- f. Edycję danych i zapisywanie ich w lokalnie przechowywanej bazie danych
	- g. Tworzenie bazy danych przy użyciu zdefiniowanych szablonów
	- h. Połączenie z danymi zewnętrznymi, a w szczególności z innymi bazami danych zgodnymi z ODBC, plikami XML, arkuszem kalkulacyjnym.
- **17.** Narzędzie do zarządzania informacją prywatną (pocztą elektroniczną, kalendarzem, kontaktami i zadaniami) musi umożliwiać:
	- a. Pobieranie i wysyłanie poczty elektronicznej z serwera pocztowego
	- b. Filtrowanie niechcianej poczty elektronicznej (SPAM) oraz określanie listy zablokowanych i bezpiecznych nadawców
	- c. Tworzenie katalogów, pozwalających katalogować pocztę elektroniczną
	- d. Automatyczne grupowanie poczty o tym samym tytule

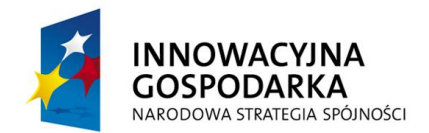

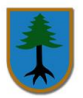

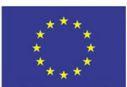

- e. Tworzenie reguł przenoszących automatycznie nową pocztę elektroniczną do określonych katalogów bazując na słowach zawartych w tytule, adresie nadawcy i odbiorcy
- f. Oflagowanie poczty elektronicznej z określeniem terminu przypomnienia
- g. Zarządzanie kalendarzem
- h. Udostępnianie kalendarza innym użytkownikom
- i. Przeglądanie kalendarza innych użytkowników
- j. Zapraszanie uczestników na spotkanie, co po ich akceptacji powoduje automatyczne wprowadzenie spotkania w ich kalendarzach
- k. Zarządzanie listą zadań
- l. Zlecanie zadań innym użytkownikom
- m.Zarządzanie listą kontaktów
- n. Udostępnianie listy kontaktów innym użytkownikom
- o. Przeglądanie listy kontaktów innych użytkowników
- p. Możliwość przesyłania kontaktów innym użytkowników.
- **18.** Narzędzie komunikacji wielokanałowej stanowiące interfejs do systemu wiadomości błyskawicznych (tekstowych), komunikacji głosowej, komunikacji video musi spełniać następujące wymagania:
	- a. Pełna polska wersja językowa interfejsu użytkownika.
	- b. Prostota i intuicyjność obsługi, pozwalająca na pracę osobom nieposiadającym umiejętności technicznych.
	- c. Możliwość zintegrowania uwierzytelniania użytkowników z usługą katalogową (Active Directory lub funkcjonalnie równoważną) – użytkownik raz zalogowany z poziomu systemu operacyjnego stacji roboczej ma być automatycznie rozpoznawany we wszystkich modułach oferowanego rozwiązania bez potrzeby oddzielnego monitowania go o ponowne uwierzytelnienie się.
	- d. Możliwość obsługi tekstowych wiadomości błyskawicznych.
	- e. Możliwość komunikacji głosowej i video.
	- f. Sygnalizowanie statusu dostępności innych użytkowników serwera komunikacji wielokanałowej.
	- g. Możliwość definiowania listy kontaktów lub dołączania jej z listy zawartej w usłudze katalogowej.

Możliwość wyświetlania szczegółowej informacji opisującej innych użytkowników oraz ich dostępność, pobieranej z usługi katalogowej i systemu kalendarzy serwera poczty elektronicznej.

W przypadku gdy wybrane oprogramowanie biurowe wymaga dodatkowej licencji użyczenia, wykonawca powinien dołączyć w/w licencje wraz z oprogramowaniem.

# **Instalacja fabrycznie nowych zestawów komputerowych wraz z oprogramowaniem: 16 szt. oraz 1 szt. urządzenia wielofunkcyjnego dla Jednostki Podległej Gminie Myszyniec (Ośrodka Pomocy Społecznej w Myszyńcu)**

 Zamawiający po podpisaniu umowy z Wykonawcą przekaże Wykonawcy szczegółowe dane dotyczące miejsca instalacji sprzętu

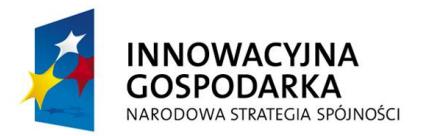

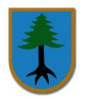

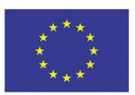

- W terminie do 3 dni przed planowaną dostawą i instalacją Wykonawca poinformuje Zamawiającego o planowanym terminie dostawy. Dostawa może być wykonana w dniach od poniedziałku do piątku w godzinach pracy Zamawiającego.
- Sprzęt zostanie dostarczony, rozładowany, zainstalowany i przedstawiony do odbioru Zamawiającemu na koszt i ryzyko Wykonawcy.

## **Wykonawca podejmujący się realizacji przedmiotu zamówienia zobowiązany jest do opracowania i przekazania dokumentacji. Dokumentacja ta musi zawierać:**

- a) Dokumentację techniczną dla każdego egzemplarza dostarczonego sprzętu komputerowego (karty gwarancyjne wystawione przez producenta sprzętu w języku polskim lub angielskim, instrukcje użytkowania w języku polskim lub angielskim),
- b) Przekazanie Zamawiającemu podpisanego przez osobę zarządzającą jednostką podległą Gminie (Ośrodkiem Pomocy Społecznej w Myszyńcu, Plac Wolności 60) potwierdzenie wykonania instalacji oraz przekazania sprzętu komputerowego wraz z oprogramowaniem.
- c) Przekazanie zamawiającemu wszelkich niezbędnych gwarancji i licencji dotyczących oprogramowania i sprzętu.

Potwierdzenie wykonania instalacji oraz przekazania sprzętu komputerowego wraz z oprogramowaniem musi zostać sporządzone w wersji elektronicznej (1 plik w formacie PDF i 1 edytowalnej) oraz papierowej w dwóch egzemplarzach. Całość musi być opatrzona niezbędnymi logotypami zgodnie z wytycznymi zawartymi w "Przewodniku w zakresie promocji projektów finansowych w ramach Programu Operacyjnego Innowacyjna Gospodarka, 2007-2013 dla beneficjentów i instytucji zaangażowanych we wdrażanie Programu" dostępny na stronie:

[http://www.wwpe.gov.pl/index.php?params\[section\\_id\]=24&params\[category\\_id\]=289,](http://www.wwpe.gov.pl/index.php?params%5bsection_id%5d=24¶ms%5bcategory_id%5d=289) wraz z logotypem Zamawiającego.